## マニュアルⅢ:基本マスタの入力方法

平成 30 年度以降に宮崎県医師会臨床検査精度管理調査に参加された施設や、過去に日本臨 床検査技師会精度管理調査に参加されている施設は、基本マスタが保存されています。測 定装置、試薬等を変更した場合、必ず修正してください。

施設新規登録申請をされた施設は必ず基本マスタを設定して下さい。 入力内容についてご不明な点は、使用されている試薬メーカーにお問い合わせください。

1. 画面右側の『基本マスタ管理メニュー』をクリックする。

iお知らせ

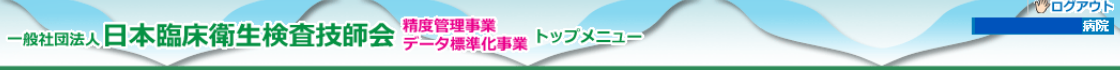

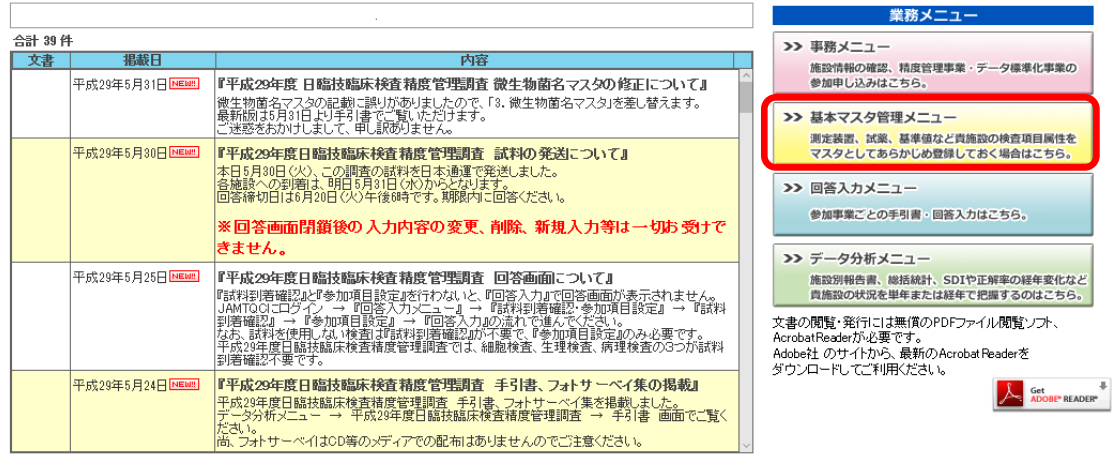

2.『測定装置』、『試薬』、『検量』、『基準値』、『実施状況』を入力して保存する。

## 宮崎県医師会臨床検査精度管理調査

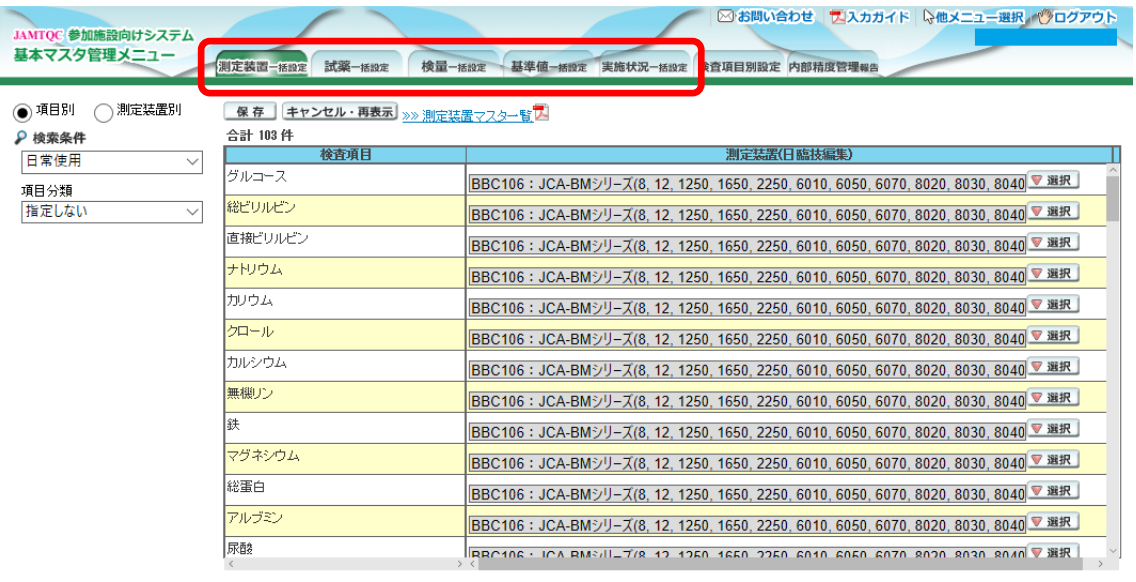

Copyright(C)日本臨床衛生検査技師会 All Rights Peserved.